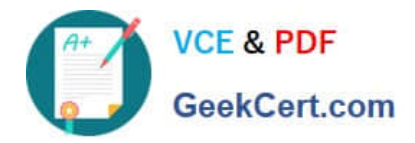

# **C2040-409Q&As**

IBM Notes and Domino 9.0 Social Edition Application Development A

# **Pass IBM C2040-409 Exam with 100% Guarantee**

Free Download Real Questions & Answers **PDF** and **VCE** file from:

**https://www.geekcert.com/c2040-409.html**

100% Passing Guarantee 100% Money Back Assurance

Following Questions and Answers are all new published by IBM Official Exam Center

**C** Instant Download After Purchase

**83 100% Money Back Guarantee** 

- 365 Days Free Update
- 800,000+ Satisfied Customers

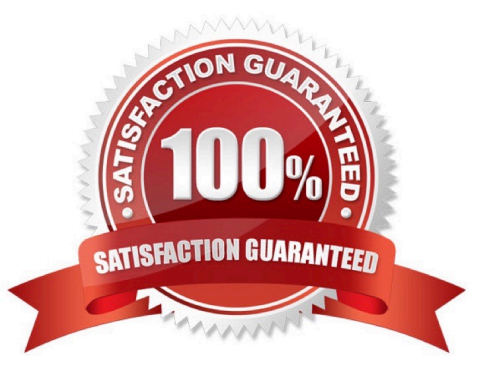

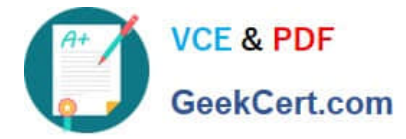

## **QUESTION 1**

Where are the configuration settings for remote debug?

- A. HTTP tab of the Server document
- B. Security tab of the Server document
- C. Remote Debug Manager tab of the Server document
- D. File Tools Remote Debugger from the IBM Domino Designer client menu

Correct Answer: C

#### **QUESTION 2**

Jane wants to displays errors, warnings, and other information about IBM Domino Designer resources. What step does she need to perform?

- A. click Window > Show Eclipse Views > Controls
- B. click Window > Show Eclipse Views > Navigator
- C. click Window > Show Eclipse Views > Problems
- D. click Window > Show Eclipse Views > Data Palette
- Correct Answer: C

#### **QUESTION 3**

Which statement is true concerning private agents?

- A. Only Shared agents are available on the Actions menu.
- B. Once an agent is saved as a private agent, there is not a way to make it a shared agent.
- C. Ownership of a private agent can be reassigned to another user who saves or re-signs the agent.
- D. In IBM Domino Designer, anyone with Designer level access or higher can see and run a private agent.

Correct Answer: D

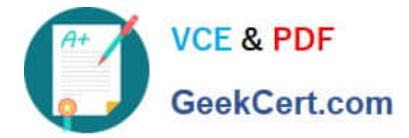

### **QUESTION 4**

Mary is using the OSGI console to debug an application and has ENABLE\_BREAK=1 set in the client notes.ini. What does this parameter do?

- A. runs the application one line at a time
- B. forces a Java core if a JVM failure is encountered
- C. enables the break points that Mary wrote into the application
- D. bypasses any external calls in the application being debugged

Correct Answer: B

### **QUESTION 5**

Julianna wants to add a calendar view to her application to display the completion dates of the documents in her application.

What must Julianna do, in addition to setting the view type to calendar, to accomplish this?

A. Julianna should create a view that the selection formula is based off of the completion date of the document.

B. Julianna can use any existing view in the database by just changing the view property "style" to be calendar.

C. Julianna will need to make sure that the view only contains valid calendar events as that is all that can be displayed in a calendar view.

D. Julianna should create a view that has the first column contain a valid date and time value based on the completion date of the document inascending order.

Correct Answer: D

[C2040-409 PDF Dumps](https://www.geekcert.com/c2040-409.html) [C2040-409 Study Guide](https://www.geekcert.com/c2040-409.html) [C2040-409 Braindumps](https://www.geekcert.com/c2040-409.html)